## **Technology Today**

**Product Review** 

**by Alan J. Pierce, EdD**

## **iTwin Product Review**

An iTwin unit is "Two ends of a cable, no cable" see photo. This invisible cable can be any length you need. It will connect your computer to another computer regardless of how many miles separate their locations. The iTwin computer connector is Windows and Mac OS X compatible. You can check online at http://www.itwin.com/features.php to see if your Windows or Mac system is capable of handling a iTwin connection. The iTwin is now cross compatible so you can access files between a Mac system and a Windows system with either computer serving as the home machine. Both computers must also have a very good Internet connection which the iTwin will use to establish two way communications.

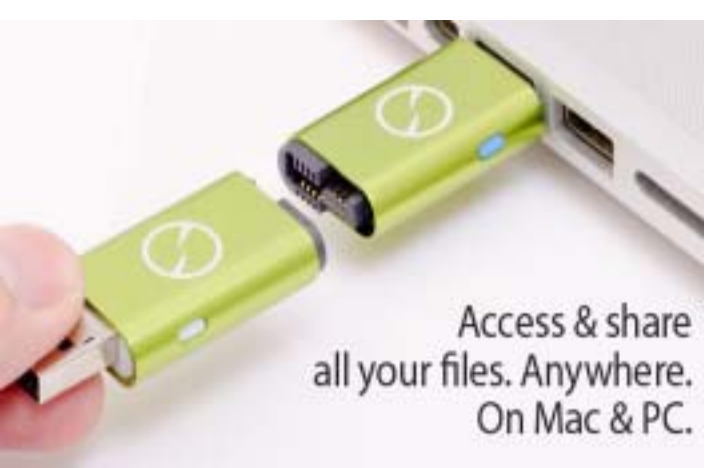

The two halves of the iTwin unit both have the same unique identification tag that lets them talk only to their matched half. This level of security is further enhanced through the use of automatic 256-bit encryption of all iTwin communications.

To get started you just plug the iTwin unit into your computer and follow the auto-run steps. It is important that during the installation process that you register your email address. By registering you will receive an email that will provide you with a unique "kill" code that you can use to disable the connection between the two halves if one half ever gets lost. If you should find

the lost twin just reattach it to its twin and the connection will instantly restore their ability to communicate.

You now drag and virtually drop the files you want to share into the iTwin folder and you are ready to go. Just remember that your base computer must be on and connected to the Internet for you to share your virtual iTwin files. You don't have to move files to the local computer to work on them. You can treat this far away computer as a keyboard and monitor, saving your work only to your home computer. You can also copy the files to the local machine if you desire. You can also move files from this distant machine so that you have access to them on your home machine. Last but not least you can use this setup to backup files from one machine to the other.

## **Reasons to Drool**

The iTwin is extremely easy to setup and use. It automatically finds the computer that its twin is plugged into and quickly establishes extremely secure two way communication. You can further secure communication by establishing a password that will need to be entered before the two iTwin halves can communicate. If  $\frac{1}{2}$  of the iTwin is lost you only have to unplug the other ½ to shut down communication and you can use a kill signal to completely disable the lost half.

## **Not So Cool**

The iTwin communication system only establishes communication between two computers. It worked fantastically well when used to work on word documents and other business applications. When I tried to use it to watch a movie stored on the home computer I learned that movie streaming is not its strong point.

> *Alan is co-author of Introduction to Technology Glencoe McGraw-Hill 2010 and a TechDirections Magazine Columnist . Visit* www.technologytoday.us  *for past columns, reviews, and resources.*